Daniel John Stine CSI, CDT Jeff Hanson

## Revit 2017 Architectural Command Reference Autodesk ® ®

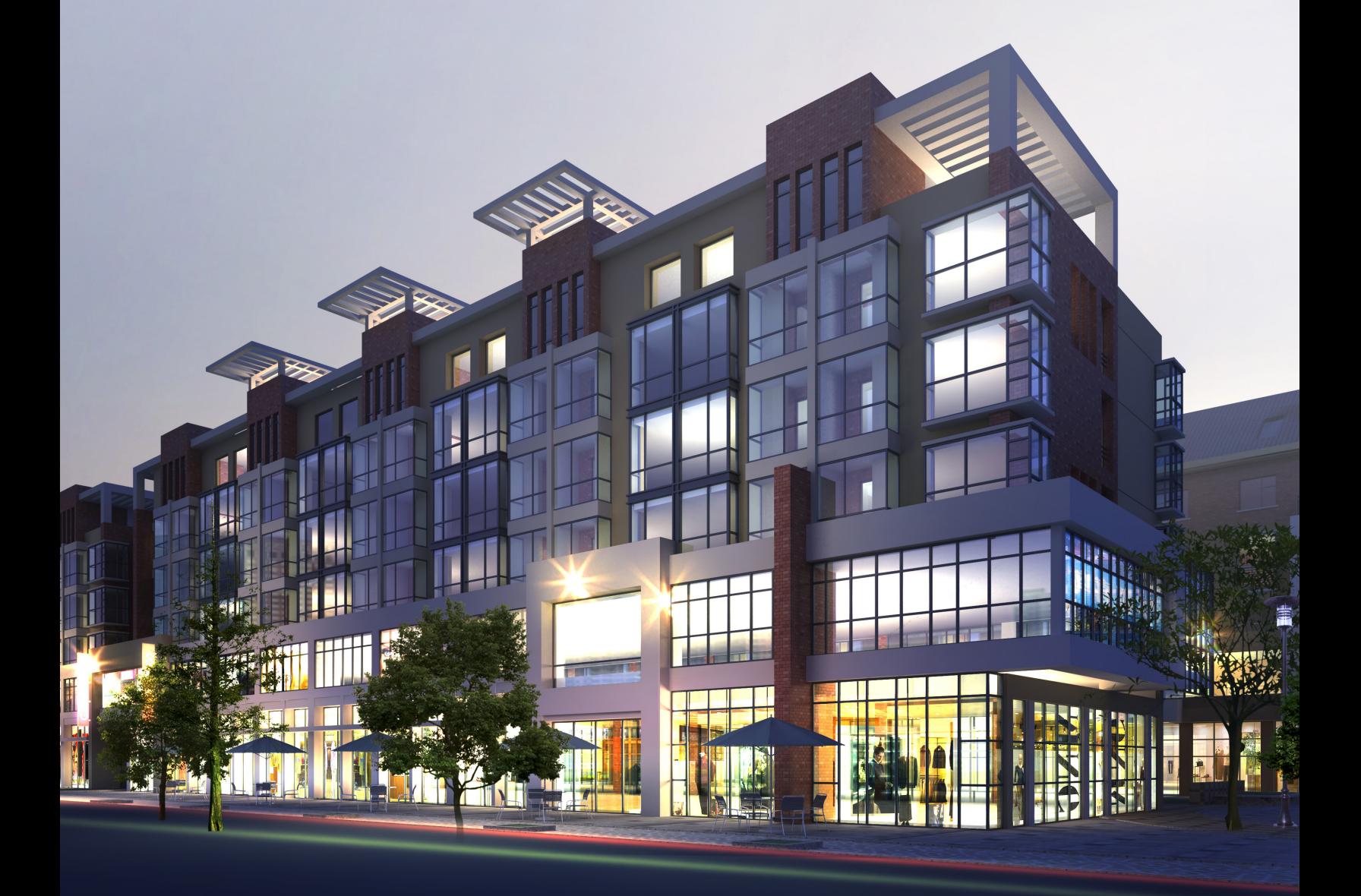

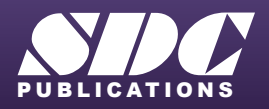

[www.SDCpublications.com](https://www.sdcpublications.com) **Better Textbooks. Lower Prices.**

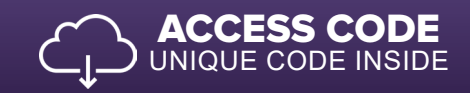

## Visit the following websites to learn more about this book:

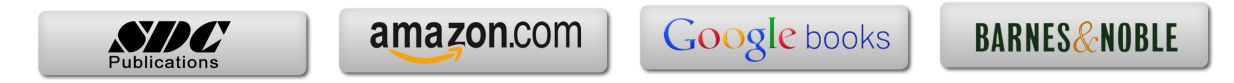

## Table of Contents

## **1. Introduction**

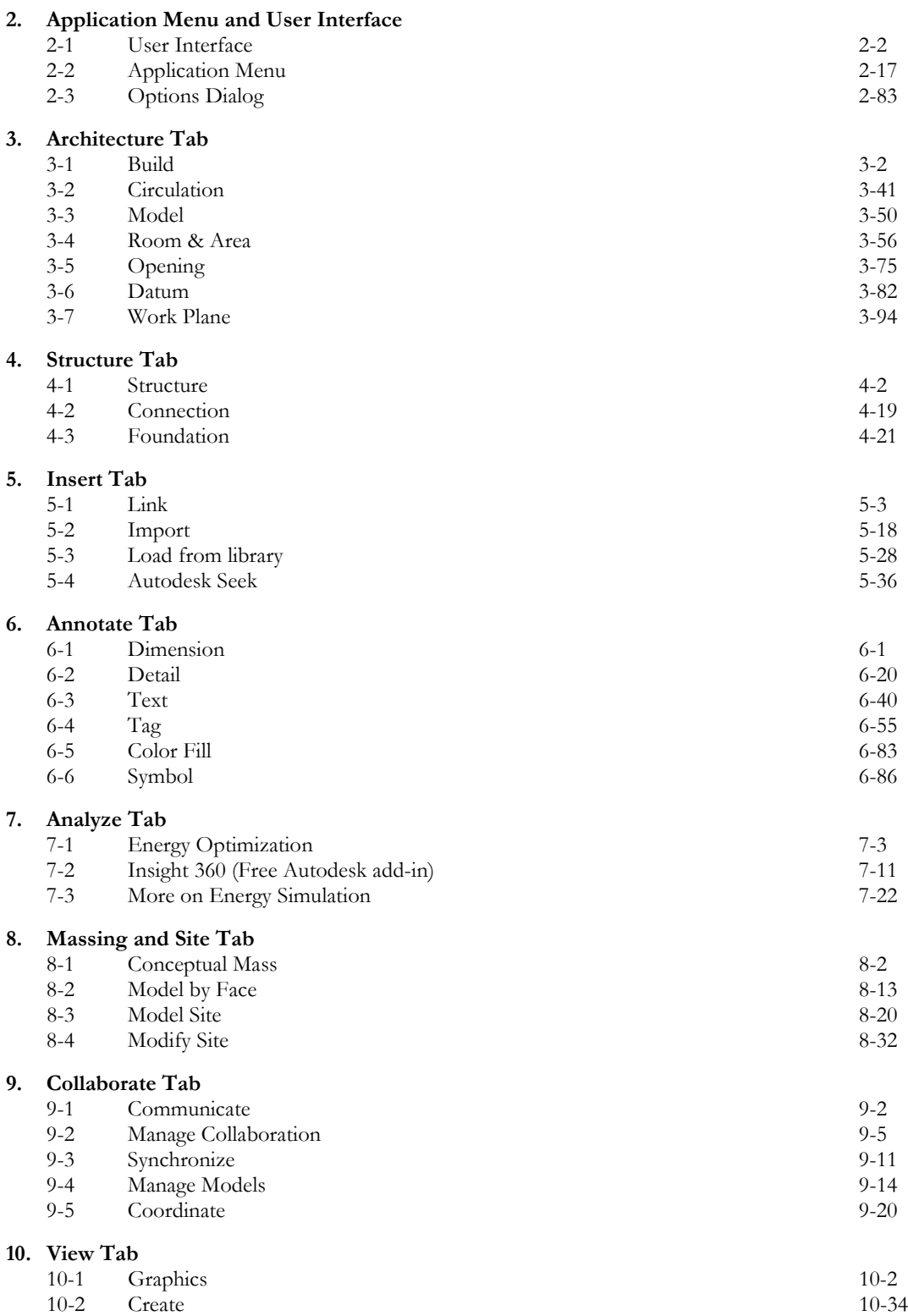

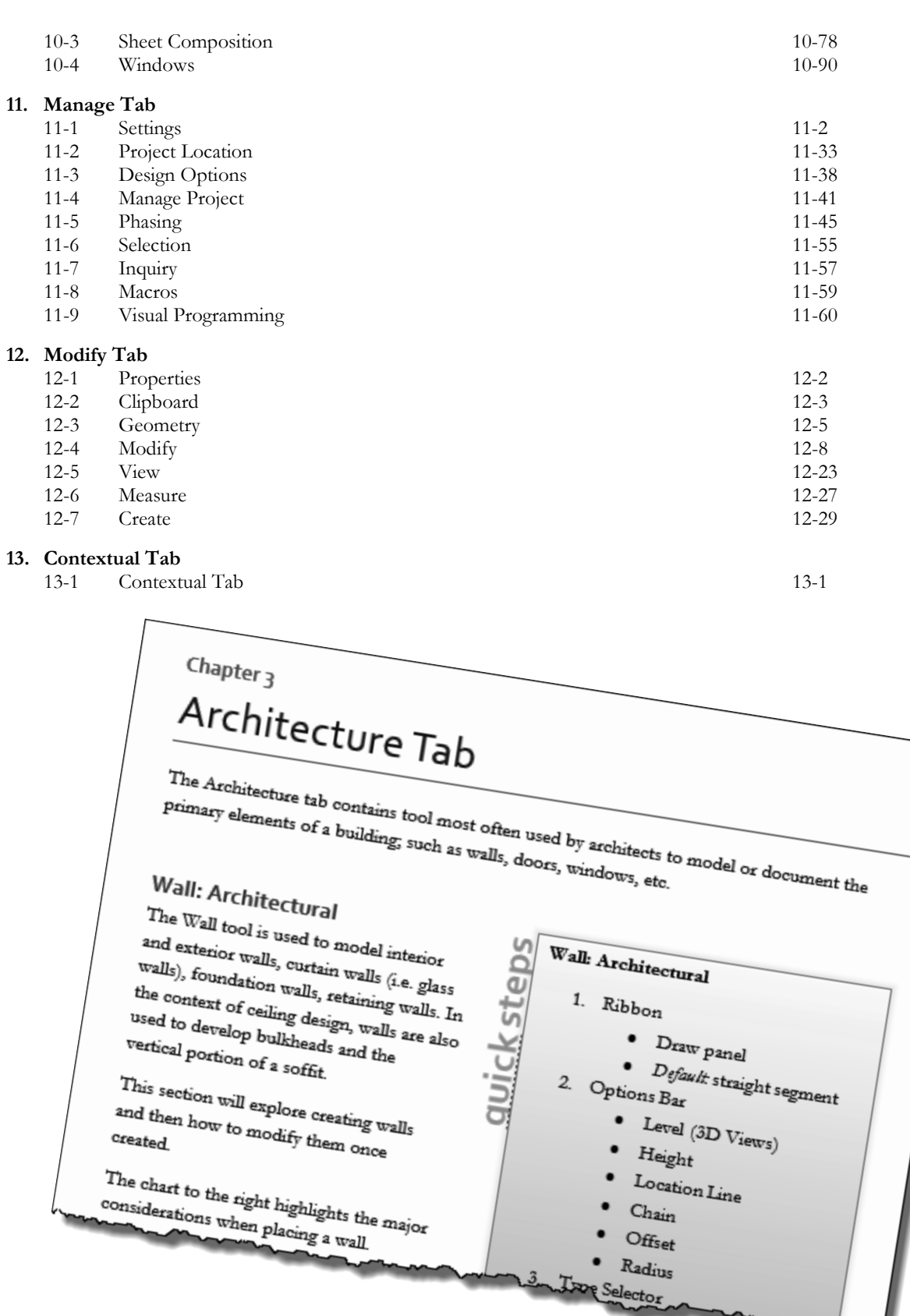

Sample page layout with "quick steps" command reference